**[Introduction](#page-1-0)**

### Ada-95 dla programistów C/C++

#### Dariusz Wawrzyniak (na podst. oprac. Simona Johnstona)

K ロ ▶ (K@) ▶ (K 결 ▶ (K 결 ▶

唾

<span id="page-0-0"></span> $299$ 

**Dariusz Wawrzyniak (na podst. oprac. Simona Johnstona) [Ada-95 dla programistów C/C++](#page-67-0)**

## Part I

### [Ada Basics](#page-1-0)

<span id="page-1-0"></span>K ロ ▶ K 레 ▶ K 리 ▶ K 리 ▶ X 리 리 → 이익()

**Dariusz Wawrzyniak (na podst. oprac. Simona Johnstona) [Ada-95 dla programistów C/C++](#page-0-0)**

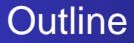

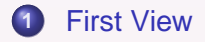

#### **2** [Ada Types](#page-7-0)

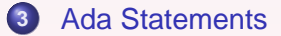

**Dariusz Wawrzyniak (na podst. oprac. Simona Johnstona) [Ada-95 dla programistów C/C++](#page-0-0)**

イロメ イ部メ イヨメ イヨメ

唐

 $QQ$ 

#### First View — outline

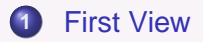

#### **2** [Ada Types](#page-7-0)

#### **3** [Ada Statements](#page-42-0)

**Dariusz Wawrzyniak (na podst. oprac. Simona Johnstona) [Ada-95 dla programistów C/C++](#page-0-0)**

K ロ ▶ (K @ ) (K @ ) (K @ ) (

凄い

<span id="page-3-0"></span> $2990$ 

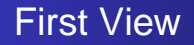

- Ada is case insensitive, so **begin BEGIN Begin** are all the same.
- The tick (') is used to access attributes for an object.

```
a : Integer := Integer'Size;
```
In C:  $int a = sizeof(int) * 8;$ 

- **Another use for the tick is to access the attributes First** and Last (for an integer the range of possible values is Integer'First to Integer'Last).
- The tick is also used for other Ada constructs as well as attributes.

K ロ ▶ (K @ ) (K @ ) (K @ ) (

 $\equiv$ 

 $QQQ$ 

### Operators in C and Ada (1)

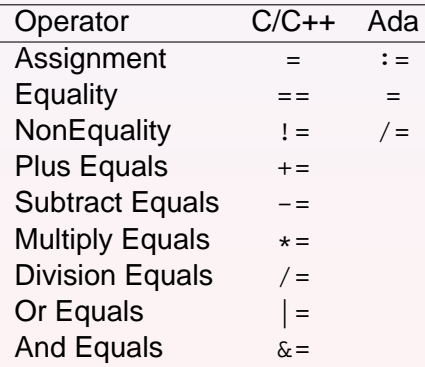

K ロ ▶ (K @ ) (K @ ) (K @ ) (

唐

 $2990$ 

## Operators in C and Ada (2)

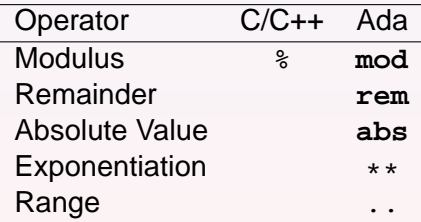

**Dariusz Wawrzyniak (na podst. oprac. Simona Johnstona) [Ada-95 dla programistów C/C++](#page-0-0)**

K ロ ▶ (K @ ) (K @ ) (K @ ) (

重

 $2990$ 

**[C/C++ types to Ada types](#page-8-0) [Declaring new types and subtypes](#page-10-0) [Simple types](#page-12-0) [Arrays](#page-27-0) [Records](#page-38-0)**

K ロ ▶ (K @ ) (K @ ) ( @ )

唾

<span id="page-7-0"></span> $299$ 

## Ada Types — outline

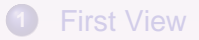

#### **2** [Ada Types](#page-7-0)

- [C/C++ types to Ada types](#page-8-0)
- [Declaring new types and subtypes](#page-10-0)
- [Simple types](#page-12-0)
- [Arrays](#page-27-0)
- **•** [Records](#page-38-0)

#### **3** [Ada Statements](#page-42-0)

**[C/C++ types to Ada types](#page-8-0) [Declaring new types and subtypes](#page-10-0) [Simple types](#page-12-0) [Arrays](#page-27-0) [Records](#page-38-0)**

## **Declarations**

- Note that objects are defined in reverse order to C/C++, the object name is first, then the object type.
- As in C/C++ you can declare lists of objects by separating them with commas.

 $\mathsf{C}$ **int** i; **int** a, b, c; **int**  $j = 0$ ;  $int k, l = 1;$ 

#### Ada

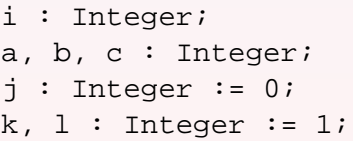

K ロ ▶ (K @ ) (K @ ) ( @ )

 $\equiv$ 

<span id="page-8-0"></span> $2040$ 

**[C/C++ types to Ada types](#page-8-0) [Declaring new types and subtypes](#page-10-0) [Simple types](#page-12-0) [Arrays](#page-27-0) [Records](#page-38-0)**

K ロ ▶ (K @ ) (K @ ) (K @ ) (

 $\equiv$ 

 $2040$ 

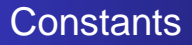

```
Another difference is in defining constants.
\mathcal{C}const int days per week = 7;
Ada
days_per_week : constant Integer := 7;
days_per_week : constant := 7;
```
In the Ada example it is possible to define a constant without type, the compiler then chooses the most appropriate type to represent it.

<span id="page-10-0"></span>**[C/C++ types to Ada types](#page-8-0) [Declaring new types and subtypes](#page-10-0) [Simple types](#page-12-0) [Arrays](#page-27-0) [Records](#page-38-0)**

# **Strong typing**

- Ada is a strongly typed language (possibly the strongest)
- **•** In C the use of **typedef** introduces a new name which can be used as a new type.
- The weak typing of C and even C++ (in comparison) means that we have only really introduced a very poor synonym.

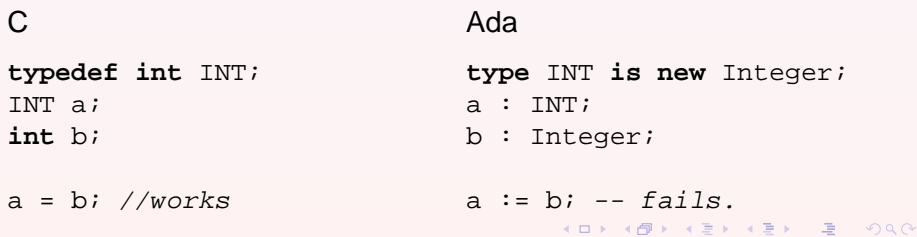

**[C/C++ types to Ada types](#page-8-0) [Declaring new types and subtypes](#page-10-0) [Simple types](#page-12-0) [Arrays](#page-27-0) [Records](#page-38-0)**

**K ロ X K イ ア X ス ヨ X メ ヨ X** 

 $2040$ 

画

# Weaker typing

Strong typing can be a problem, and so Ada provides a feature for reducing the distance between the new type and its parent.

```
subtype INT is Integer;
```
- $a : INT;$
- b : Integer;
- $a := bi \leftarrow works$ .

The most important feature of the subtype is to constrain the parent type in some way, for example to place an upper or lower boundary for an integer value.

**[C/C++ types to Ada types](#page-8-0) [Declaring new types and subtypes](#page-10-0) [Simple types](#page-12-0) [Arrays](#page-27-0) [Records](#page-38-0)**

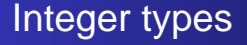

#### Integer, Long\_Integer etc.

Any Ada compiler must provide the Integer type, this is a signed integer, and of implementation defined size. The compiler is also at liberty to provide Long Integer, Short Integer, Long Long Integer etc. as needed.

#### Unsigned Integers

Ada does not have a defined unsigned integer, so this can be synthesised by a range type, and Ada-95 has a defined package,

System.Unsigned\_Types which provide such a set of types.

K ロ ▶ (K@) ▶ (K 결 ▶ (K 결 ▶

E

<span id="page-12-0"></span> $QQQ$ 

**[C/C++ types to Ada types](#page-8-0) [Declaring new types and subtypes](#page-10-0) [Simple types](#page-12-0) [Arrays](#page-27-0) [Records](#page-38-0)**

**K ロ X K 何 X K ミ X K ヨ X** 

 $2040$ 

画

## Modular Integers

Ada-95 has added a **modular** type which specifies the maximum value, and also the feature that arithmatic is cyclic, underflow/overflow cannot occur.

**type** BYTE **is mod** 256; **type** BYTE **is mod** 2\*\*8;

Note: it is not required to use 2\*\*x, you can use any value, so 10\*\*10 is legal also.

**[C/C++ types to Ada types](#page-8-0) [Declaring new types and subtypes](#page-10-0) [Simple types](#page-12-0) [Arrays](#page-27-0) [Records](#page-38-0)**

### Characters and Boolean

#### **Character**

This is very similar to the C char type, and holds the ASCII character set. However it is actually defined in the package Standard as an enumerated type. There is an Ada equivalent of the  $C$  set of functions in  $ctype$ . h which is the package Ada.Characters.Handling. Ada Also defines a Wide Character type for handling non ASCII character sets.

#### Boolean

This is also defined in the package Standard as an enumerated type (see below) as (FALSE, TRUE).

K ロ ▶ (K @ ) (K @ ) ( @ )

E

 $QQQ$ 

**[C/C++ types to Ada types](#page-8-0) [Declaring new types and subtypes](#page-10-0) [Simple types](#page-12-0) [Arrays](#page-27-0) [Records](#page-38-0)**

K ロ ▶ (K @ ) (K @ ) (K @ ) (

 $\equiv$ 

<span id="page-15-0"></span> $299$ 

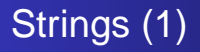

- Ada has a predefined String type (Standard).
- There is a good set of Ada packages for string handling, much better defined than the set provided by C.
- Ada has a  $\&$  operator for string concatenation.
- Ada cannot use 'unconstrained' types in static declarations.

```
type A_Record is
  record
    illegal : String;
    leqal : String(1.. 20);end record;
procedure check(legal : in String);
```
**[C/C++ types to Ada types](#page-8-0) [Declaring new types and subtypes](#page-10-0) [Simple types](#page-12-0) [Arrays](#page-27-0) [Records](#page-38-0)**

 $2040$ 

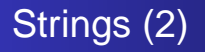

- The lower bound of the size must be greater than or equal to 1.
- The  $C/C++$  array [4] which defines a range  $0..3$  cannot be used in Ada, 1..4 must be used.
- One way to specify the size is by initialisation, for example:

```
Name : String := "Simon";
```
is the same as defining Name as a  $String(1..5)$  and assigning it the value "Simon" seperatly.

- **•** For parameter types unconstrained types are allowed, similar to passing int **array**[] in C.
- **Ada has a package Ada. Strings. Unbounded which** implements a variable length string [typ](#page-15-0)[e.](#page-17-0)

**[C/C++ types to Ada types](#page-8-0) [Declaring new types and subtypes](#page-10-0) [Simple types](#page-12-0) [Arrays](#page-27-0) [Records](#page-38-0)**

**K ロ X K 何 X K ミ X K ヨ X** 

<span id="page-17-0"></span> $2040$ 

画

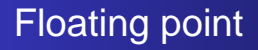

- Ada has two non-integer numeric types, the floating point and fixed point types.
- The predefined floating point type is Float and compilers may add Long\_Float, etc.
- A new Float type may be defined in one of two ways:

**type** FloatingPoint1 **is new** Float; **type** FloatingPoint2 **is digits** 5;

**[C/C++ types to Ada types](#page-8-0) [Declaring new types and subtypes](#page-10-0) [Simple types](#page-12-0) [Arrays](#page-27-0) [Records](#page-38-0)**

**K ロ X K 何 X K ミ X K ヨ X** 

 $QQQ$ 

画

## Fixed point

- Fixed point types are unusual, there is no predefined type 'Fixed' and such type must be declared in the long form: **type** Fixed **is delta** 0.1 **range** -1.0 .. 1.0;
- This defines a type which ranges from -1.0 to 1.0 with an accuracy of 0.1. Each element, accuracy, low-bound and high-bound must be defined as a real number.
- There is a specific form of fixed point types (added by Ada-95) called decimal types. These add a clause **digits**, and the **range** clause becomes optional.

**type** Decimal **is delta** 0.01 **digits** 10;

**[C/C++ types to Ada types](#page-8-0) [Declaring new types and subtypes](#page-10-0) [Simple types](#page-12-0) [Arrays](#page-27-0) [Records](#page-38-0)**

**K ロ X K イ ア X ス ヨ X メ ヨ X** 

 $2040$ 

画

### **Enumerations**

Enumerations are true sets (not at all like C/C++s enums) and the fact that the Boolean type is in fact:

**type** Boolean **is** (FALSE, TRUE);

should give you a feeling for the power of the type. You have already seen a range in use (for strings), it is expressed as low .. high and can be one of the most useful ways of expressing interfaces and parameter values, for example:

**type** Hours **is new** Integer **range** 1 .. 12; **type** Hours24 **is range** 0 .. 23; **type** Minutes **is range** 1 .. 60;

**[C/C++ types to Ada types](#page-8-0) [Declaring new types and subtypes](#page-10-0) [Simple types](#page-12-0) [Arrays](#page-27-0) [Records](#page-38-0)**

4 ロ ト 4 何 ト 4 ヨ ト - 4 ヨ ト -

 $QQ$ 

画

# Subtypes for ranges

Another definition for Hours:

**type** Hours24 **is new range** 0 .. 23; **subtype** Hours **is** Hours24 **range** 1 .. 12;

A subtype cannot extend the range beyond its parent, so **range** 0 .. 25 would have been illegal.

**[C/C++ types to Ada types](#page-8-0) [Declaring new types and subtypes](#page-10-0) [Simple types](#page-12-0) [Arrays](#page-27-0) [Records](#page-38-0)**

K ロ ▶ K (日 ) K (日 ) K (日 ) X (日 ) K (日 ) K (日 ) K (日 ) X (日 ) X (日 ) X (日 )

### Combining enumerations and ranges (1)

**type** All\_Days **is** (Monday, Tuesday, Wednesday, Thursday, Friday, Saturday, Sunday); **subtype** Week\_Days **is** All\_Days **range** Monday .. Friday; **subtype** Weekend **is** All\_Days **range** Saturday .. Sunday;

**[C/C++ types to Ada types](#page-8-0) [Declaring new types and subtypes](#page-10-0) [Simple types](#page-12-0) [Arrays](#page-27-0) [Records](#page-38-0)**

K ロ ▶ (K @ ) (K @ ) (K @ ) (

 $\equiv$  $\eta$ ar

## Combining enumerations and ranges (2)

We can now take a Day, and see if we want to go to work:

```
Day : All_Days := Today;
```
**if** Day **in** Week\_Days **then** go\_to\_work; **end if**;

Or you could use the form **if** Day **in range** Monday .. Friday and we would not need the extra types.

**[C/C++ types to Ada types](#page-8-0) [Declaring new types and subtypes](#page-10-0) [Simple types](#page-12-0) [Arrays](#page-27-0) [Records](#page-38-0)**

 $QQ$ 

# Enumeration type handling (1)

Ada provides four useful attributes for enumeration type handling:

- Succ this attribute supplies the 'successor' to the current value, so the 'Succ value of an object containing Monday is Tuesday. Note: If the value of the object is Sunday then an exception is raised, you cannot Succ past the end of the enumeration.
- Pred this attribute provides the 'predecessor' of a given value, so the 'Pred value of an object containing Tuesday is Monday. Note: the rule above still applies 'Pred of Monday is an error. K ロ ▶ (K@) ▶ (K 결 ▶ (K 결 ▶

**[C/C++ types to Ada types](#page-8-0) [Declaring new types and subtypes](#page-10-0) [Simple types](#page-12-0) [Arrays](#page-27-0) [Records](#page-38-0)**

K ロ ▶ (K @ ) (K @ ) ( @ )

 $QQQ$ 

画

# Enumeration type handling (2)

- Val this gives you the value (as a member of the enumeration) of element n in the enumeration. Thus Val(2) is Wednesday. Note: the rule above still applies, and note also that 'Val(0) is the same as 'First.
- Pos this gives you the position in the enumeration of the given element name. Thus 'Pos(Wednesday) is 2. Note: the range rules still apply, also that 'Last will work, and return Sunday.

**[C/C++ types to Ada types](#page-8-0) [Declaring new types and subtypes](#page-10-0) [Simple types](#page-12-0) [Arrays](#page-27-0) [Records](#page-38-0)**

K ロ ▶ (K @ ) (K @ ) (K @ ) (

 $E = 990$ 

# Enumeration type handling (3)

```
All_Days'Succ(Monday) = Tuesday
All_Days'Pred(Tuesday) = Monday
All Days'Val(0) = Monday
All Days'First = Monday
All Days'Val(2) = Wednesday
All_Days'Last = Sunday
All Days'Succ(All Days'Pred(Tuesday)) =
                                     Tuesday
```
**[C/C++ types to Ada types](#page-8-0) [Declaring new types and subtypes](#page-10-0) [Simple types](#page-12-0) [Arrays](#page-27-0) [Records](#page-38-0)**

 $\sqrt{2}$  )  $\sqrt{2}$  )  $\sqrt{2}$  )

 $\equiv$ 

 $299$ 

# Enumeration type handling (4)

Ada also provides a set of 4 attributes for range types, these are intimately associated with those above and are:

- First this provides the value of the first item in a range. Considering the range 0 . . 100 then 'First will obviously be 0.
- Last this provides the value of the last item in a range, and so considering above, 'Last is 100.
- Length this provides the number of items in a range, so 'Length is actually 101.
- Range this funnily enough returns in this case the value we gave it, but you will see when we come onto arrays how useful this feature is.

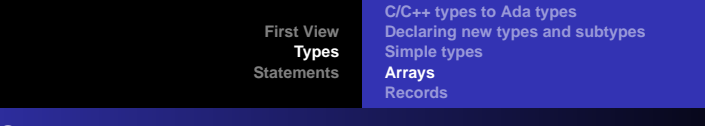

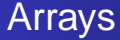

Arrays in Ada make use of the range syntax to define their bounds.

**K ロ X K 何 X K ミ X K ヨ X** 

 $\equiv$ 

<span id="page-27-0"></span> $2040$ 

- Arrays can be of any type.
- Arrays can even be declared as unknown size.

**[C/C++ types to Ada types](#page-8-0) [Declaring new types and subtypes](#page-10-0) [Simple types](#page-12-0) [Arrays](#page-27-0) [Records](#page-38-0)**

K ロ ▶ (K @ ) (K @ ) (K @ ) (

 $E = 990$ 

### Some example (C)

```
char name[31];
int track[3];
int dbla[3][10];
int init[3] = \{ 0, 1, 2 \};
typedef char[31] name type;
track[2] = 1;dbla[0][3] = 2;
```
**Dariusz Wawrzyniak (na podst. oprac. Simona Johnstona) [Ada-95 dla programistów C/C++](#page-0-0)**

**[C/C++ types to Ada types](#page-8-0) [Declaring new types and subtypes](#page-10-0) [Simple types](#page-12-0) [Arrays](#page-27-0) [Records](#page-38-0)**

K ロ ▶ K (日 ) K (日 ) K (日 ) X (日 ) K (日 ) K (日 ) K (日 ) X (日 ) X (日 ) X (日 )

### Some example (Ada)

```
Name : array (0 .. 30) of Character; -- OR
Name : String (1 .. 30);
Track : array (0 .. 2) of Integer;
DblA : array (0 .. 2) of array (0 .. 9) of
                               Integer; -- OR
DblA : array (0 .. 2,0 .. 9) of Integer;
Init : array (0 .. 2) of Integer := (0, 1, 2);type Name_Type is array (0 .. 30) of Character;
track(2) := 1;dbla(0,3) := 2;-- Note try this in C.
a, b : Name Type;
a := bi -- will copy all elements of b into a.
```
**[C/C++ types to Ada types](#page-8-0) [Declaring new types and subtypes](#page-10-0) [Simple types](#page-12-0) [Arrays](#page-27-0) [Records](#page-38-0)**

**K ロ X K イ ア X ス ヨ X メ ヨ X** 

 $2040$ 

画

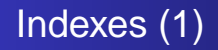

#### non-zero based ranges

Because Ada uses ranges to specify the bounds of an array then you can easily set the lower bound to anything you want, for example:

Example : **array** (-10 .. 10) **of** Integer;

**[C/C++ types to Ada types](#page-8-0) [Declaring new types and subtypes](#page-10-0) [Simple types](#page-12-0) [Arrays](#page-27-0) [Records](#page-38-0)**

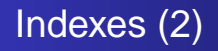

#### non-integer ranges

The ranges above are all integer ranges, and so we did not need to use the correct form which is:

**array**(**type range** low .. high)

which would make Example above **array**(Integer **range** -10 .. 10). Now you can see where we're going, take an enumerated type, All\_Days and you can define an array:

```
Hours_Worked : array (All_Days
               range Monday .. Friday);
```
K ロ ▶ K @ ▶ K 코 ▶ K 코 ▶ ○ 코

 $299$ 

**[C/C++ types to Ada types](#page-8-0) [Declaring new types and subtypes](#page-10-0) [Simple types](#page-12-0) [Arrays](#page-27-0) [Records](#page-38-0)**

K ロ ▶ K 個 ▶ K 결 ▶ K 결 ▶ │ 결 │ K 9 Q Q

# Unbounded array types (1)

One of Ada's goals is reuse, and to have to define a function to deal with a 1..10 array, and another for a 0..1000 array is silly. Therefore Ada allows you to define unbounded array types. An unbounded type can be used as a parameter type, but you cannot simply define a variable of such a type.

```
type Vector is array (Integer range <>)
               of Float;
```

```
procedure sort_vector
          (sort_this : in out Vector);
Illegal Variable : Vector;
Legal Variable : Vector(1..5);
```
**[C/C++ types to Ada types](#page-8-0) [Declaring new types and subtypes](#page-10-0) [Simple types](#page-12-0) [Arrays](#page-27-0) [Records](#page-38-0)**

**K ロ X K イ ア X ス ヨ X メ ヨ X** 

 $2040$ 

画

# Unbounded array types (2)

```
subtype SmallVector is Vector(0..1);
Another Legal : SmallVector;
```
This does allow us great flexibility to define functions and procedures to work on arrays regardless of their size, so a call to sort vector could take the Legal Variable object or an object of type SmallVector, etc. Note that a variable of type Smallvector is constrained and

so can be legally created.

**[C/C++ types to Ada types](#page-8-0) [Declaring new types and subtypes](#page-10-0) [Simple types](#page-12-0) [Arrays](#page-27-0) [Records](#page-38-0)**

K ロ ▶ (K @ ) (K @ ) (K @ ) (

 $\equiv$ 

 $299$ 

## Array range attributes

If you are passed a type which is an unbounded array then if you want to loop through it then you need to know where it starts. So we can use the range attributes:

Example : **array** (1 .. 10) **of** Integer;

- **for** i **in** Example'First .. Example'Last **loop**
- **for** i **in** Example'**Range loop**

Note that if you have a multiple dimension array then the above notation implies that the returned values are for the first dimension, use the notation Array\_Name(dimension)'attribute for multi-dimensional arrays.

**[C/C++ types to Ada types](#page-8-0) [Declaring new types and subtypes](#page-10-0) [Simple types](#page-12-0) [Arrays](#page-27-0) [Records](#page-38-0)**

K ロ ▶ K 個 ▶ K 결 ▶ K 결 ▶ │ 결 │ K 9 Q Q

# Initialisation by range (Aggregates)

When initialising an array one can initialise a range of elements in one go:

```
Init : array (0 .. 3) of
                Integer := (0 \t ... 3 = 1);Init : array (0 .. 3) of
                Integer := (0 \Rightarrow 1, \text{ others} \Rightarrow 0);
```
The keyword **others** sets any elements not explicitly handled.

**[C/C++ types to Ada types](#page-8-0) [Declaring new types and subtypes](#page-10-0) [Simple types](#page-12-0) [Arrays](#page-27-0) [Records](#page-38-0)**

K ロ ▶ K (日 ) K (日 ) K (日 ) X (日 ) K (日 ) K (日 ) K (日 ) X (日 ) X (日 ) X (日 )

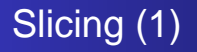

Array slicing is something usually done with memcpy in C/C++. Take a section out of one array and assign it into another.

```
Large : array (0 .. 100) of Integer;
Small : array (0 .. 3) of Integer;
```

```
-- extract section from one array
-- into another.
Small(0, 3) := Large(10, 13);
```
-- swap top and bottom halfs of an array. Large := Large( $51$  .. 100) & Large( $1..50$ );

**[C/C++ types to Ada types](#page-8-0) [Declaring new types and subtypes](#page-10-0) [Simple types](#page-12-0) [Arrays](#page-27-0) [Records](#page-38-0)**

K ロ ▶ (K @ ) (K @ ) (K @ ) (

 $\equiv$ 

<span id="page-37-0"></span> $2990$ 

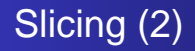

Note: Both sides of the assignment must be of the same type, that is the same dimensions with each element the same. The following is illegal.

-- extract section from one array into another.  $Small(0 .. 3) := Large(10 .. 33);$ -- ^^^^^^^^ range too big.

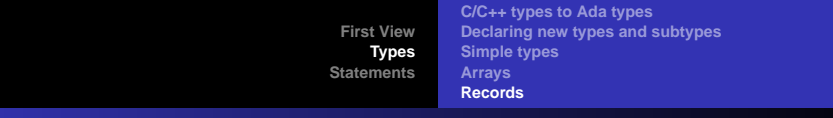

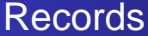

```
struct device {
  int major number;
  int minor number;
 char name[20];
};
typedef struct device Device;
type struct_device is
 record
   major number : Integer;
   minor number : Integer;
   name : String(1 .. 19);
  end record;
type Device is new struct_device;
```
<span id="page-38-0"></span>**KEY KEY E MAN** 

**[C/C++ types to Ada types](#page-8-0) [Declaring new types and subtypes](#page-10-0) [Simple types](#page-12-0) [Arrays](#page-27-0) [Records](#page-38-0)**

K ロ ▶ (K@) ▶ (K 결 ▶ (K 결 ▶

重

<span id="page-39-0"></span> $299$ 

# Initialization of members (1)

$$
Device lp1 = \{1, 2, "lp1" \};
$$

lp1 : Device := (1, 2, "lp1"); lp2 : Device := (major\_number => 1, minor\_number => 3, name => "lp2"); tmp : Device := (major\_number => 255, name => "tmp");

**[C/C++ types to Ada types](#page-8-0) [Declaring new types and subtypes](#page-10-0) [Simple types](#page-12-0) [Arrays](#page-27-0) [Records](#page-38-0)**

K ロ ▶ (K @ ) (K @ ) (K @ ) (

 $2040$ 

画

# Initialization of members (2)

When initialising a record we use an *aggregate*, a construct which groups together the members. This facility (unlike aggregates in C) can also be used to assign members at other times as well.

```
tmp : Device;
-- some processing
tmp := (major_number = > 255, name = > "tmp");
```
**[C/C++ types to Ada types](#page-8-0) [Declaring new types and subtypes](#page-10-0) [Simple types](#page-12-0) [Arrays](#page-27-0) [Records](#page-38-0)**

K ロ ▶ (K @ ) (K @ ) (K @ ) (

<span id="page-41-0"></span> $E = 990$ 

#### Default values for record members

```
type struct_device is
 record
   major_number : Integer : := 0;
   minor_number : Integer := 0;
   name : String(1 .. 19) := "unknown";
 end record;
```
**[Compound Statement](#page-43-0) if [Statement](#page-44-0) switch [Statement](#page-45-0) [Ada loops](#page-47-0)**

# Ada Statements — outline

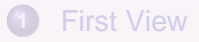

#### **2** [Ada Types](#page-7-0)

#### **3** [Ada Statements](#page-42-0)

- [C/C++ statements to Ada](#page-43-0)
- **[Compound Statement](#page-43-0)**
- **if** [Statement](#page-44-0)
- $\bullet$  switch [Statement](#page-45-0)
- [Ada loops](#page-47-0)
- **o** [return](#page-57-0)
- [labels and goto](#page-57-0)
- [exception handling](#page-57-0)

**Dariusz Wawrzyniak (na podst. oprac. Simona Johnstona) [Ada-95 dla programistów C/C++](#page-0-0)**

K ロ ▶ (K @ ) (K @ ) ( @ )

E

<span id="page-42-0"></span> $QQQ$ 

**[Compound Statement](#page-43-0) if [Statement](#page-44-0) switch [Statement](#page-45-0) [Ada loops](#page-47-0)**

 $\overline{AB}$  )  $\overline{AB}$  )  $\overline{AB}$  )

<span id="page-43-0"></span> $QQQ$ 

画

## Compound statement

A compound statement is also known as a block and in C allows you to define variables local to that block, in C++ variables can be defined anywhere. In Ada they must be declared as part of the block, but must appear in the declare part just before the block starts.

```
C
{
  declarations
  statements
}
                             Ada
                             declare
                                declarations
                             begin
                                statement
                             end;
```
**[Compound Statement](#page-43-0) if [Statement](#page-44-0) switch [Statement](#page-45-0) [Ada loops](#page-47-0)**

<span id="page-44-0"></span> $2040$ 

### IF statement

If statements are the primary selection tool available to programmers. The Ada if statement also has the 'elsif' construct (which can be used more than once in any if statement), very useful for large complex selections where a switch/case statement is not possible.

```
\capAda
if (expression)
                                 if expression then
{
                                   statement
  statement
                                 elsif expression then
  } else {
                                   statement
                                 else
  statement
                                   statement
}
                                 end if;
                                        K ロ ▶ (K @ ) (K @ ) (K @ ) (
                                                          \equiv
```
**Dariusz Wawrzyniak (na podst. oprac. Simona Johnstona) [Ada-95 dla programistów C/C++](#page-0-0)**

**[Compound Statement](#page-43-0) if [Statement](#page-44-0) switch [Statement](#page-45-0) [Ada loops](#page-47-0)**

## SWITCH statement

}

The switch or case statement is a very useful tool where the number of possible values is large, and the selection expression is of a constant scalar type.

```
C
switch (expression)
{
  case value: statement
  default: statement
                             Ada
                             case expression is
                               when value => statement
                               when others => statement
                             end case;
```
There is a point worth noting here. In C the end of the statement block between case statements is a break statement, otherwise we drop through into the next case. In Ada this does not happen, the end of the statement is t[he](#page-44-0) [n](#page-46-0)[e](#page-44-0)[xt](#page-45-0) [c](#page-46-0)[a](#page-44-0)[s](#page-45-0)[e](#page-46-0)[.](#page-47-0)  $\mathcal{A} \xrightarrow{\sim} \mathcal{B} \rightarrow \mathcal{A} \xrightarrow{\sim} \mathcal{B} \rightarrow$  $\equiv$ 

<span id="page-45-0"></span> $2040$ 

<span id="page-46-0"></span>**[Compound Statement](#page-43-0) if [Statement](#page-44-0) switch [Statement](#page-45-0) [Ada loops](#page-47-0)**

## Ranges of values in SWITCH statement

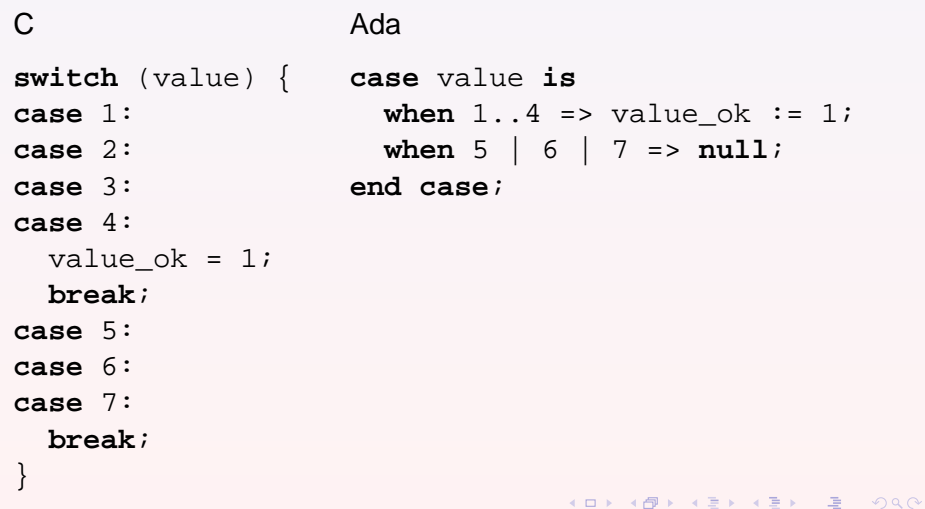

each case, so we have to use the Ada **null** statement as the

**[Compound Statement](#page-43-0) if [Statement](#page-44-0) switch [Statement](#page-45-0) [Ada loops](#page-47-0)**

K ロ ▶ (K @ ) (K @ ) (K @ ) (

<span id="page-47-0"></span>星 つくび

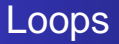

#### All Ada loops are built around the simple **loop** ... **end** construct

#### **loop**

statement

**end loop**;

**[Compound Statement](#page-43-0) if [Statement](#page-44-0) switch [Statement](#page-45-0) [Ada loops](#page-47-0)**

K ロ ▶ (K@) ▶ (K 결 ▶ (K 결 ▶

重

 $299$ 

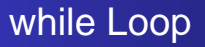

The while loop is common in code and has a very direct Ada equivalent.

```
while (expression)
{
  statement
}
while expression loop
  statement
end loop;
```
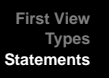

**[Compound Statement](#page-43-0) if [Statement](#page-44-0) switch [Statement](#page-45-0) [Ada loops](#page-47-0)**

**K ロ X K イ ア X ス ヨ X メ ヨ X** 

 $\equiv$ 

 $QQQ$ 

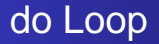

The do loop has no direct Ada equivalent, though section 1.2.4.5 will show you how to synthesize one.

```
do
{
  statement
  while (expression)
```
-- no direct Ada equivalent.

**[Compound Statement](#page-43-0) if [Statement](#page-44-0) switch [Statement](#page-45-0) [Ada loops](#page-47-0)**

メタト メミト メミトー

 $2040$ 

画

# for Loop(1)

The for loop is another favourite, Ada has no direct equivalent to the C/C++ for loop (the most frighteningly overloaded statement in almost any language) but does allow you to iterate over a range, allowing you access to the most common usage of the for loop, iterating over an array.

```
for (init-statement ; expression-1 ;
                       loop-statement){
   statement
```

```
}
```

```
for ident in range loop
   statement
end loop;
```
**[Compound Statement](#page-43-0) if [Statement](#page-44-0) switch [Statement](#page-45-0) [Ada loops](#page-47-0)**

K ロ ▶ K @ ▶ K 코 ▶ K 코 ▶ ○ 코

 $QQQ$ 

# for Loop (2)

Ada adds some nice touches to this simple statement:

- **•** the variable ident is actually declared by its appearance in the loop, it is a new variable which exists for the scope of the loop only and takes the correct type according to the specified range.
- to loop for 1 to 10 you can write the following Ada code:

```
for i in 1 .. 10 loop
  null;
end loop;
```
to loop for 10 to 1 you must write the following Ada code:

```
for i in reverse 1 .. 10 loop
  null;
end loop;
```
**[Compound Statement](#page-43-0) if [Statement](#page-44-0) switch [Statement](#page-45-0) [Ada loops](#page-47-0)**

 $\sqrt{2}$  )  $\sqrt{2}$  )  $\sqrt{2}$ 

 $\equiv$ 

 $QQQ$ 

# break and continue (1)

In C and C++ we have two useful statements break and continue which may be used to add fine control to loops. Consider the following C code:

```
while (expression) {
  if (expression1) {
    continue;
  }
  if (expression2) {
    break;
  }
}
```
**[Compound Statement](#page-43-0) if [Statement](#page-44-0) switch [Statement](#page-45-0) [Ada loops](#page-47-0)**

K ロ ▶ (K @ ) (K @ ) (K @ ) (

 $\equiv$ 

 $QQQ$ 

# break and continue (2)

In Ada there is no continue, and break is now exit.

```
while expression loop
  if expression2 then
    exit;
  end if;
end loop;
```
The Ada exit statement however can combine the expression used to decide that it is required, and so the code below is often found.

```
while expression loop
  exit when expression2;
end loop;
```
**[Compound Statement](#page-43-0) if [Statement](#page-44-0) switch [Statement](#page-45-0) [Ada loops](#page-47-0)**

K ロ ▶ (K @ ) (K @ ) (K @ ) (

重

 $299$ 

# break and continue (3)

This leads us onto the do loop, which can now be coded as:

**loop** statement **exit when** expression; **end loop**;

**Dariusz Wawrzyniak (na podst. oprac. Simona Johnstona) [Ada-95 dla programistów C/C++](#page-0-0)**

**[Compound Statement](#page-43-0) if [Statement](#page-44-0) switch [Statement](#page-45-0) [Ada loops](#page-47-0)**

K ロ ▶ K @ ▶ K 코 ▶ K 코 ▶ ○ 코

 $\eta$ ar

# break and continue (4)

}

Another useful feature which C and C++ lack is the ability to 'break' out of nested loops, consider

```
while ( (!feof(file_handle) &&
         (!percent found )
    for (char_index = 0;
          buffer[char\_index] != '\n\cdot ichar\_index++) {
         if (buffer[char_index] == '\frac{8'}{8} ) {
             percent_found = 1;
             break;
         }
         // some other code,
         // including get next line.
    }
```
**[Compound Statement](#page-43-0) if [Statement](#page-44-0) switch [Statement](#page-45-0) [Ada loops](#page-47-0)**

K ロ ▶ K @ ▶ K 코 ▶ K 코 ▶ ○ 코

<span id="page-56-0"></span> $2040$ 

# break and continue (5)

This sort of code is quite common, an inner loop spots the termination condition and has to signal this back to the outer loop. Now consider

```
Main_Loop:
 while not End_Of_File(File_Handle) loop
    for Char_Index in Buffer'Range loop
      exit when Buffer(Char_Index) = NEW_LINE;
      exit Main_Loop when
                 Buffer(CharIndex) = PERCENT;end loop;
  end loop Main Loop;
```
# Part II

# [Sub-programs](#page-57-0)

K ロ ▶ K @ ▶ K 경 ▶ K 경 동 K ...

<span id="page-57-0"></span> $\equiv$  990

**Dariusz Wawrzyniak (na podst. oprac. Simona Johnstona) [Ada-95 dla programistów C/C++](#page-0-0)**

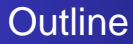

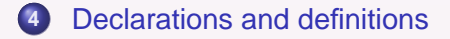

**5** [Functions and Procedures](#page-62-0)

**6** [Parameters](#page-64-0)

**Dariusz Wawrzyniak (na podst. oprac. Simona Johnstona) [Ada-95 dla programistów C/C++](#page-0-0)**

**K ロ X K イ ア X ス ヨ X メ ヨ X** 

重

 $299$ 

### Declarations and definitions of sub-programs

The following piece of code shows how C/C++ and Ada both declare and define a function. Declaration is the process of telling everyone that the function exists and what its type and parameters are. The definitions are where you actually write out the function itself. (In Ada terms the function spec and function body).

 $\mathbb{R}^n \times \mathbb{R}^n \xrightarrow{\mathbb{R}^n} \mathbb{R}^n \times \mathbb{R}^n \xrightarrow{\mathbb{R}^n} \mathbb{R}^n$ 

<span id="page-59-0"></span> $209$ 

## Declarations and definitions of sub-programs in C

```
return type func name(parameters);
return type func name(parameters)
{
  declarations
  statement
}
```
 $\overline{AB}$  )  $\overline{AB}$  )  $\overline{AB}$  )  $\overline{AB}$  )  $\overline{AB}$ 

 $\equiv$ 

 $QQQ$ 

## Declarations and definitions of sub-programs in Ada

**function** func\_name(parameters) **return** return\_type; **function** func\_name(parameters) **return** return\_type **is** declarations **begin** statement

K ロ ▶ (K @ ) (K @ ) (K @ ) (

 $\equiv$ 

 $QQQ$ 

**end** func\_name

**Dariusz Wawrzyniak (na podst. oprac. Simona Johnstona) [Ada-95 dla programistów C/C++](#page-0-0)**

## RETURN Statement

Here again a direct Ada equivalent, you want to return a value, then return a value,

K ロ ▶ (K @ ) (K @ ) (K @ ) (

<span id="page-62-0"></span> $\mathbf{B}$   $\Omega$ 

**return** value; // C/C++ **return return** value; -- Ada return

**Dariusz Wawrzyniak (na podst. oprac. Simona Johnstona) [Ada-95 dla programistów C/C++](#page-0-0)**

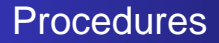

Let us now consider a special kind of function, one which does not return a value. In C/C++ this is represented as a return type of void:

- 4 重 ≯ - 4 重 ≯

画

 $209$ 

**void** func name(parameters);

In Ada this is called a procedure:

procedure func name(parameters);

#### Passing arguments

 $C/C++$ :

```
void func1(int by_value);
void func2(int* by_address);
void func3(int& by_reference); // C++ only.
Ada:
type int is new Integer;
type int_star is access int;
```
**procedure** func1(by\_value : **in** int); **procedure** func2(by\_address : **in out** int\_star); **procedure** func3(by\_reference : **in out** int);

<span id="page-64-0"></span>K ロ ▶ K 個 ▶ K 결 ▶ K 결 ▶ │ 결 │ K 9 Q Q

### Sub-programs without arguments

**void** func name(); **void** func\_name(**void**); **int** func\_name(**void**);

**procedure** func name; **function** func name **return** Integer;

4 ロ ト 4 何 ト 4 ヨ ト - 4 ヨ ト -

 $\equiv$ 

 $PQQ$ 

#### Parameter passing modes

Ada provides two optional keywords to specify how parameters are passed, **in** and **out**. These are used like this:

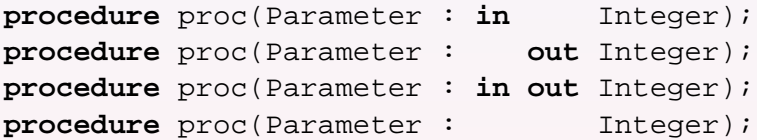

If these keywords are used then the compiler can protect you even more, so if you have an **out** parameter it will warn you if you use it before it has been set, also it will warn you if you assign to an **in** parameter.

Note that you cannot mark parameters with **out** in functions as functions are used to return values, such side affects are disallowed. K @ ▶ X 경비 X 경비 X

 $QQQ$ 

#### Default parameters

Ada (and C++) allow you to declare default values for parameters, this means that when you call the function you can leave such a parameter off the call as the compiler knows what value to use.

#### **procedure** Create

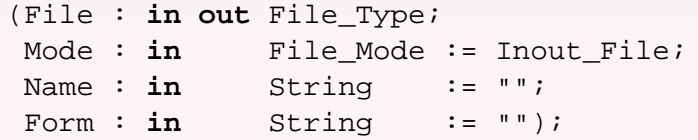

Create(File Handle, Inout File, "text.file");

◆ ロ → → イヨ → → キョ → ニヨ →

<span id="page-67-0"></span> $QQQ$ 

```
Create(File => File Handle,
        Name \Rightarrow "text.file");
```